# **DELHI PUBLIC SCHOOL, JAMMU**

# **SESSION 2019-2020**

## **REVISION SHEET( FINAL EXAMINATION)**

**Topics: Ch:7 (Microsoft Word 2010),Ch:8 (Log on To Logo) and Ch:9 (Using Primitives)**

## **Class : III** SUB:- **COMPUTER**

#### **SECTION A**

## **Q1. Multiple Choice Questions:**

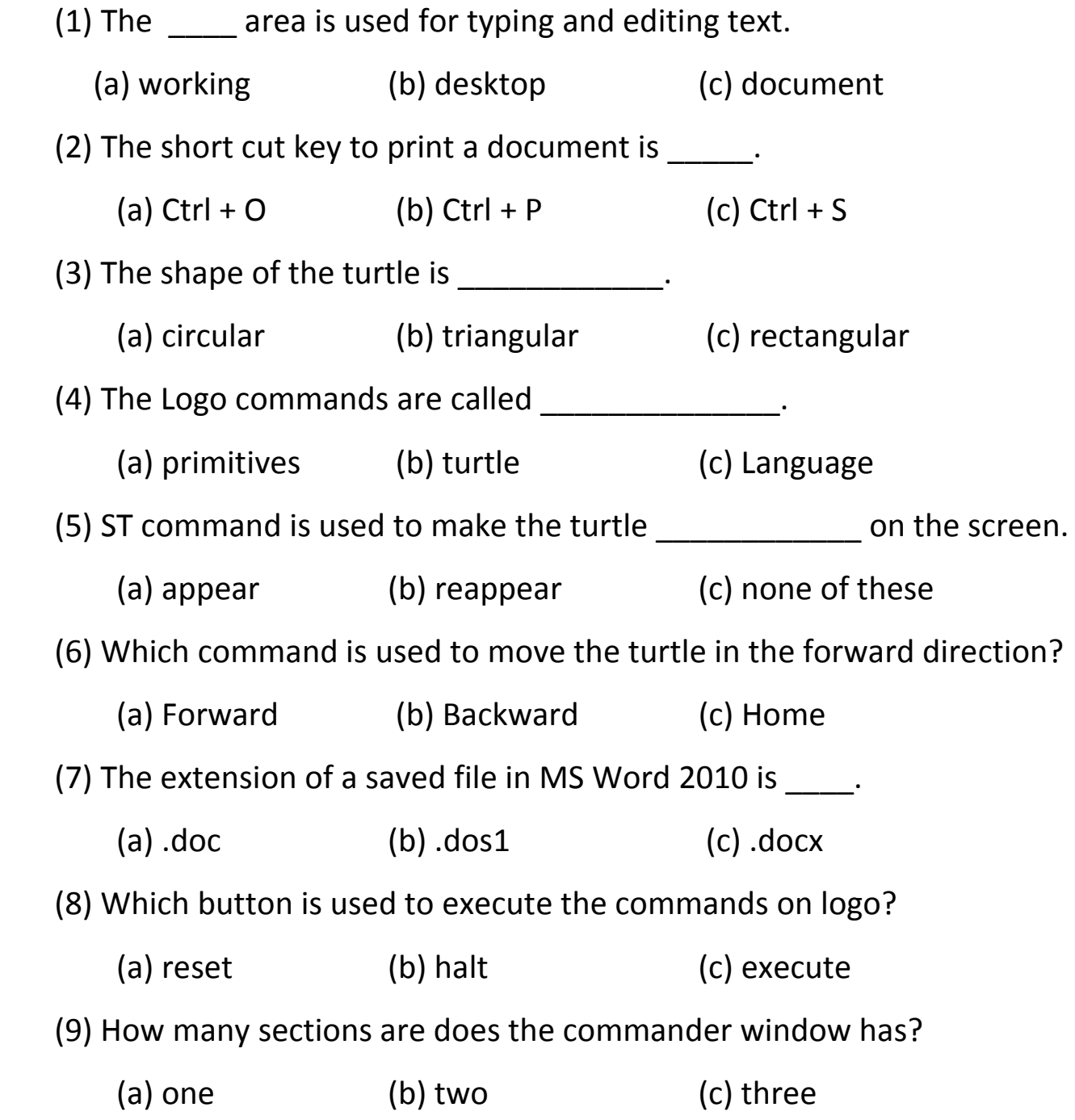

(10) Which is the Home position of a turtle?

(a) Centre (b) Left (c) Bk

#### **SECTION B**

### **Q2. Very Short Answers :-**

- 1. Which command is used to lift up the pen from the screen?
- 2. What is the full form of Logo?
- 3. How many scroll bars are there in MS Word?
- 4. Which command will bring the turtle to its home position after clearing the graphics and the text from the screen?
- 5. Which toolbar consists of buttons to access the commonly used commands?

## **SECTION C**

## **Q3. Short Answers: -**

- 1. What is Ribbon?
- 2. What is Logo?
- 3. What is turtle?
- 4. Name the components of Microsoft word window.
- 5. What is short cut key of pen up , pen down and clear screen command?
- 6. What is HT command?

## **SECTION D**

## **Q4. Long Answers:-**

- 1. What is clean command?
- 2. Difference between pen up and pen down command.
- 3. How will you save a file in MS Word?